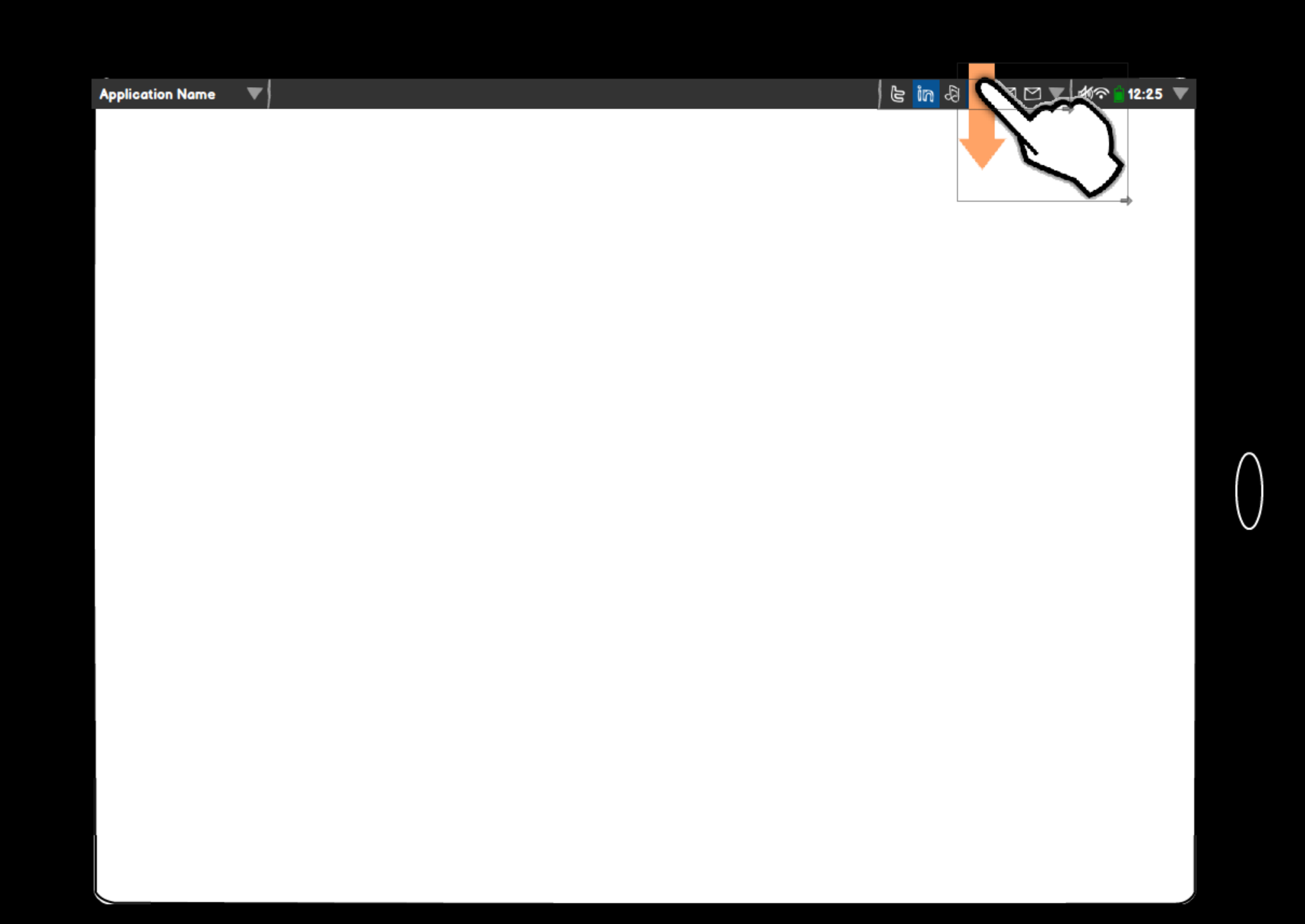

## $\blacktriangledown$ **Application Name** <Contact Name or email address> ( ) <Chat or text message contents>  $+62$ Wolverine invited you to the Savage...  $\overline{\mathbf{C}}$  $\circ$  M <From name> <Subject line contents>  $\mathcal{R}^{53}$ **Professor Xavier** 圙  $|\mathbf{G}|$ New Danger Room protocols  $\overline{\text{M} \blacktriangleright \text{M}}$ <Song Title> <Artist name>

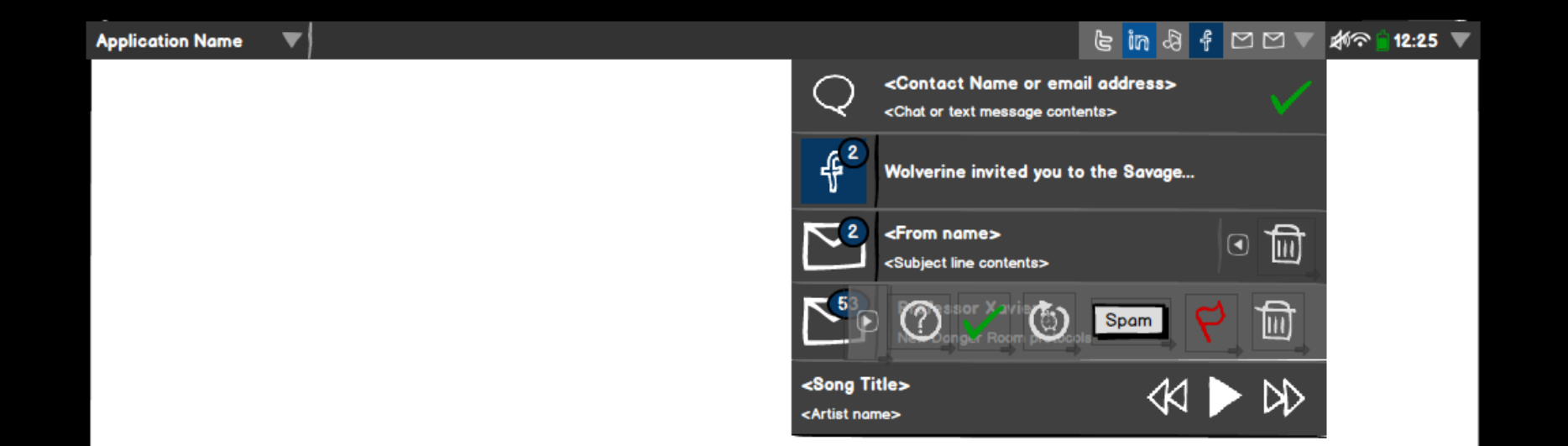

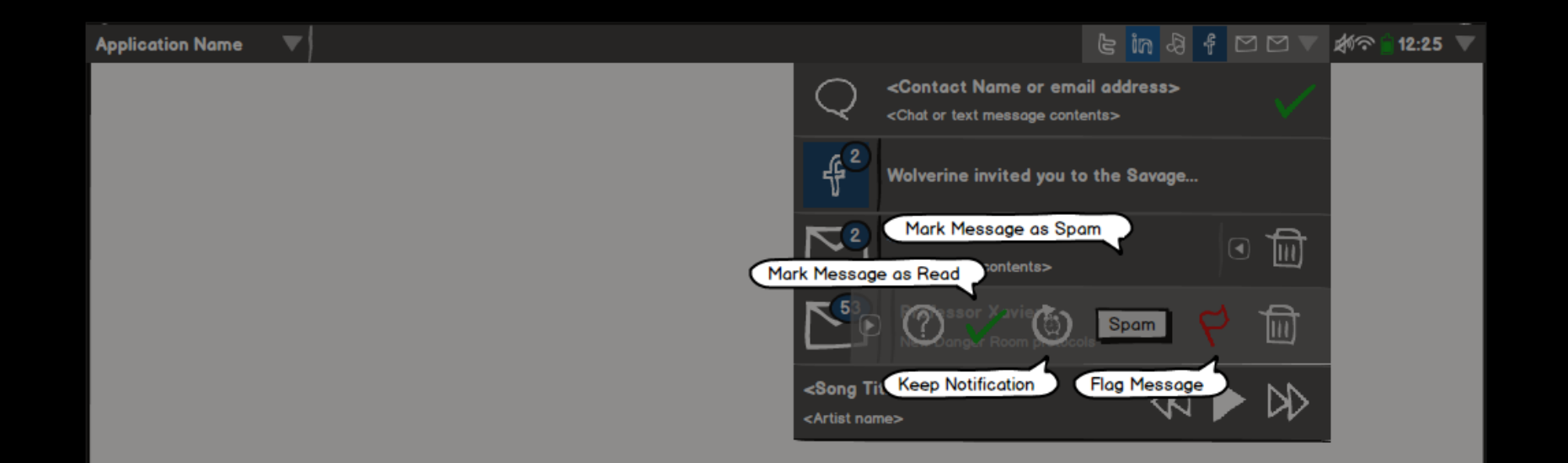

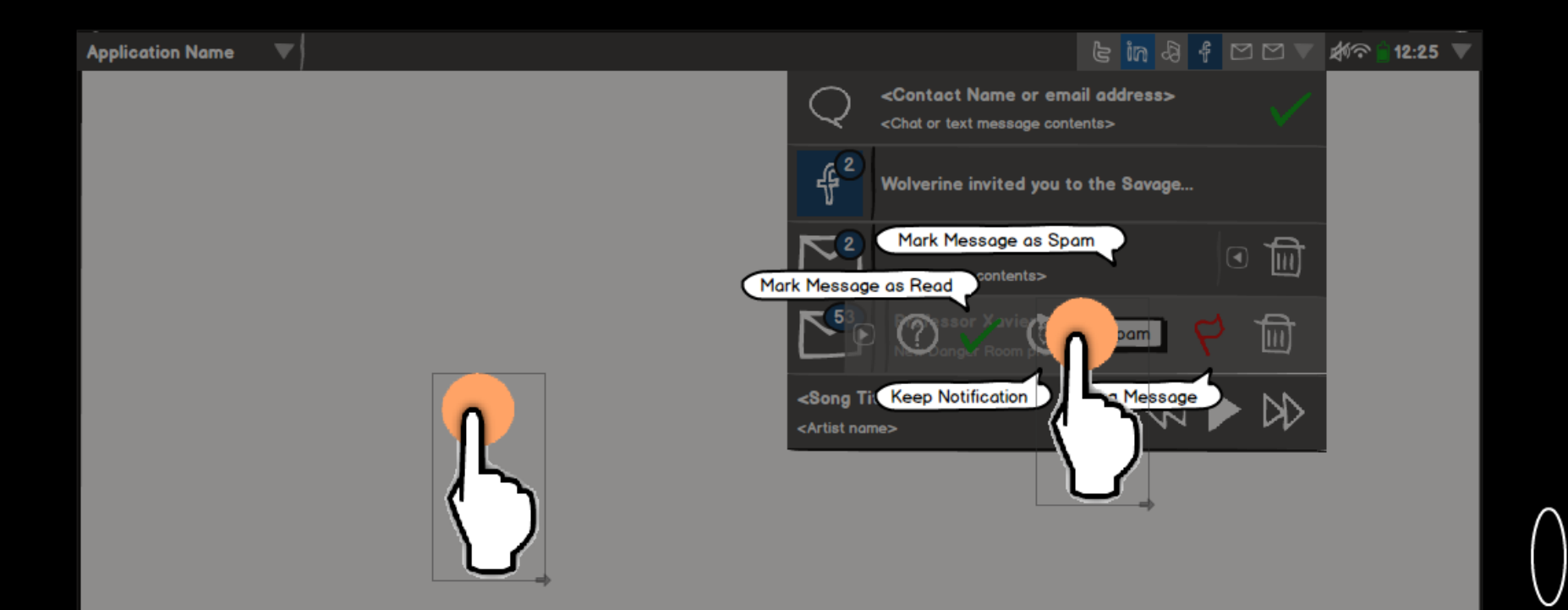

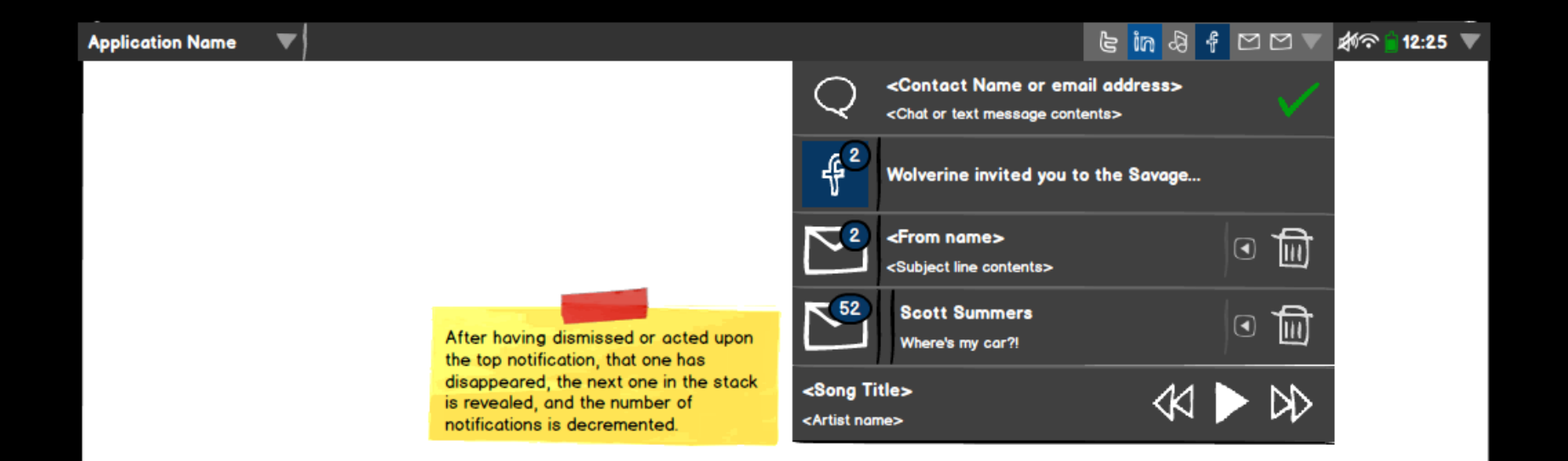